Bitdefender : un outil gratuit pour  $\tilde{A}$ ©radiquer lâ $\Box$ arme dâ $\Box$ espionnage Flamer

**Sécurité** Posté par : JerryG Publiée le : 30/5/2012 11:00:00

**Bitdefender®**, éditeur de solutions de sécurité, lance un outil pour **détecter et** supprimer lâ $\Box$ outil dâ $\Box$ espionnage le plus complexe et le plus dangereux  $\tilde{A}$  ce jour, le toolkit dâ $\Box$ Tattaque d $\tilde{A}$ ©couvert derni $\tilde{A}$  rement, Flamer

Lâ $\Pi$ outil de cyber-espionnage le plus sophistiqué au monde peut désormais être supprimé en quelques secondes

Flamer,  $A \otimes$ galement connu sous le nom de Skywiper, peut d $A \otimes$ rober des donn $A \otimes$ es, copier des mots de passe, enregistrer des conversations vocales, créer des captures dâ $\Box\Box\tilde{A}$ ©cran et mªme recueillir des informations sur les appareils Bluetooth situés à proximité de  $\hat{a}$  |  $\hat{a}$  |  $\hat{a}$  |  $\hat{a}$  |  $\hat{a}$  |  $\hat{a}$  |  $\hat{a}$  |  $\hat{a}$  |  $\hat{a}$  |  $\hat{a}$  |  $\hat{a}$  |  $\hat{a}$  |  $\hat{a}$  |  $\hat{a}$  |  $\hat{a}$  |  $\hat{a}$  |  $\hat{a}$  |  $\hat{a}$  |  $\hat{a}$  |  $\hat{a}$  |  $\hat{a}$  |  $\hat{a}$  |

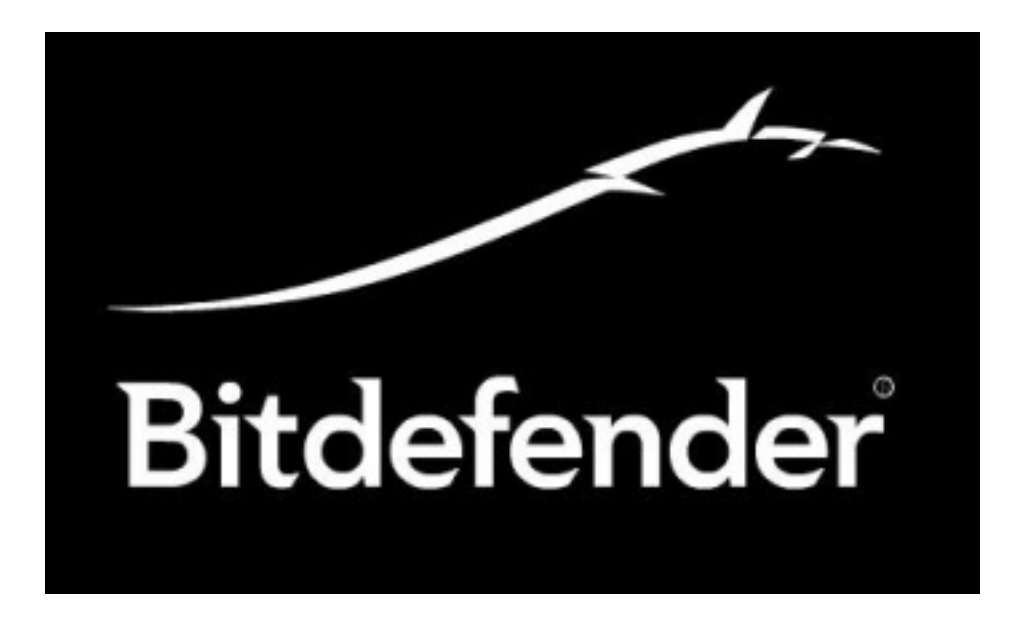

Le toolkit, qui aurait déjà engendré des outils dâ<sub>[lespionnage tels que Stuxnet et Duqu, peut</sub> se diffuser sur des r $\tilde{A}$ ©seaux locaux ou sur des lecteurs amovibles comme des cl $\tilde{A}$ ©s USB.

 $\hat{A}$ « Flamer est lâ $\Pi$ outil de cyber-espionnage le plus effrayant que nous ayons vu  $\tilde{A}$  ce jour. Il se rend  $\tilde{A}$  des endroits dans lesquels les autres spywares ne vont pas, r $\tilde{A}$ ©cup $\tilde{A}$  re des informations que les autres ne récupà rent pas et accà de à toutes les données confidentielles de *lâ*∏ordinateur » déclare **Catalin Cosoi**, Responsable des recherches en sécurité chez Bitdefender. « Heureusement, lâ<sup>nnoutil</sup> de désinfection de Bitdefender permet de lâ<sup>nn</sup>éliminer  *facilement de votre ordinateur* ».

**Flamer nâ** $\Box$ **est pas un simple outil dâ** $\Box$ **espionnage.** mais plut $\tilde{A}$ 't une  $\hat{A}$ « bo $\tilde{A}$ ®te  $\tilde{A}$  outils

» complà te sous le contrà le dâ [ attaquants. En termes de taille de fichier, câ [ est le plus gros outil dâ Jattaque connu ce jour. En raison de sa taille, il faudra sans doute plusieurs semaines dâ<sub>[[analyse aux chercheurs pour d© couvrir toutes ses fonctions.</sub>

Pour savoir si votre ordinateur est infecté par Flamer, **téIéchargez lâ**∏outil de dĩsinfection de Bitdefender.

 **Pour retrouver Bitdefender en ligne**